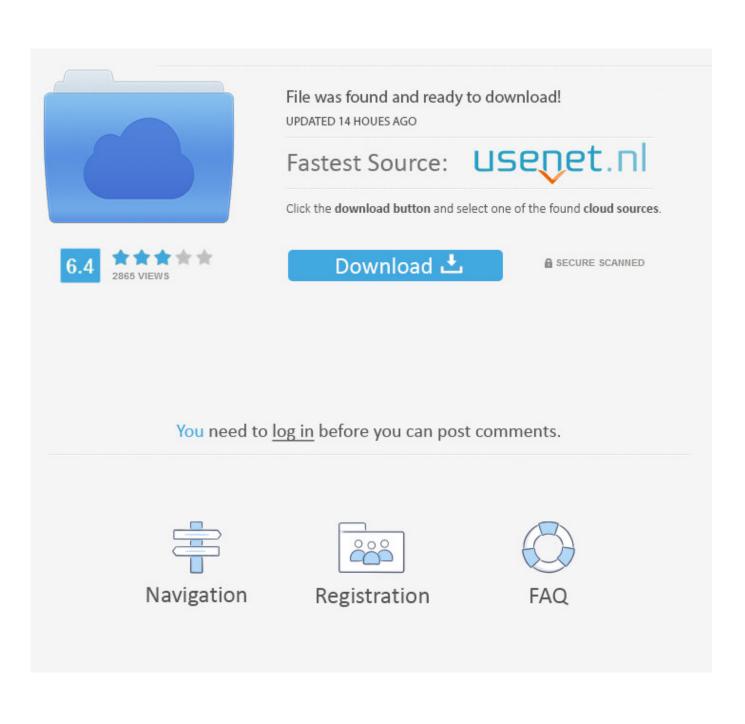

Word For Mac Templates

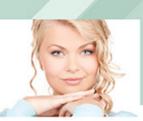

### WORK EXPERIENCE

Sales Director - Company Name (2010 > Present) Lorem ipsum dolor sit amet, consectetur adipisicing elit, sed do eiusmod tempor incididunt ut labore et dolore magna aliqua. Ut enim ad minim venimam, quis nostrud exercitation ullamco laboris nisi ut aliquip ex ea commodo consequat. Duis aute inure dolor,

Sales Director Assistant - Company Name (2008 > 2010) Ut enim ad minim veniam, quis nostrud exercitation ullamco laboris nisi ut aliquip ex ea commodo conseguat. Duis aute irure dolor.

Salesperson - Company Name (2006 > 2008) Etiam dolor odio, portitor nec nisi nec, luctuis viverna ipsum. Mauris non vehicula metus. Vivanus ac euismod purus. Etiam fermentum, massa ac lobortis molestie, massa mauris portitior tortor, lucinia volutpat urna igula eget enim. Donec molestie tellus molestie mollis placerat. Nulla adipiccing quam sit amet arcu pretium venenatis. Morbi eu malesuada arcu.

## DUCATION

Management School (2003 > 2006) Lorem ipsum dolor sit amet, consectetur adipisicing elit.

#### Marketing School (2003)

REESUMES

Slight

Premium resume freeble

Ut enim ad minim veniam, quis nostrud exercitation ullamco laboris nisi ut aliquip ex ea commodo conseguat. Duis aute inure dolor. Nulla adipiscing quam sit amet arcu pretium venenatis. Ut enim ad minim veniam, quis nostrud exercitation ullamco laboris nisi ut aliquip ex ea commodo conseguat.

# KELLEY WALTERS

SALES MANAGER 475 Belden St. Arlington FL 32395 1850) 123-4567

#### MY PROFILE

Lorem ipsum dolor sit amet, consecteur adipisicing elit, sed do elusmod tempor incididunt ut labore et dolore magna aliqua. Ut enim ad minim veniam, quis nostrud exercitation ullamico laboris nisi ut aliquip ex ea commodo consequat. Duis aute inure dolor.

neque quam, ultricles sed cursus fermentum, interdum accumsan eros.

Aliquam euismod, lacus at viverra rurrum, eros sem congue ante, id tincidunt urna tortor id quam. Cras eleifend semper lectus, a faucibus ex venenatis et. Proin fermeritum mi arcu, vitaer choncus est dictum. Curabitur suscipit aliquet ante, et auctor nunc grävida sodales. Proin eu laoreet quam.

SKILLS

Photography

Lorem Ipsum

Dolor sit arnet

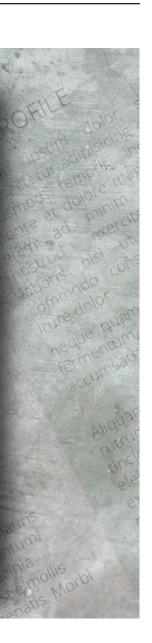

Word For Mac Templates

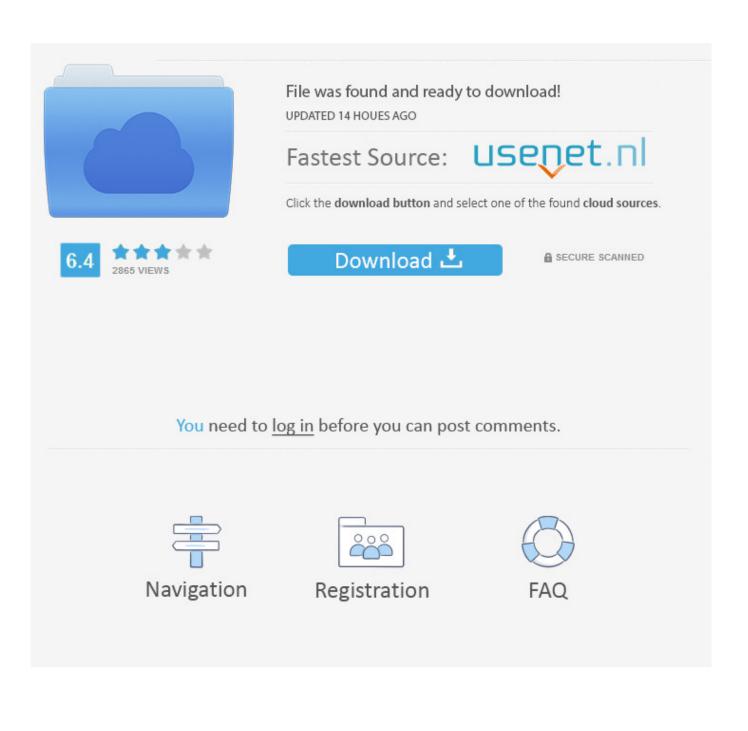

But when I try to save the file as a template, it says 'a file with this name already exists' without offering the option to overwrite the earlier version (which you can do in Windows).. Apple disclaims any and all liability for the acts, omissions and conduct of any third parties in connection with or related to your use of the site.

- 1. word templates
- 2. word templates free download
- 3. word templates for flyers

I'm still relatively new to the Apple Mac world, having been a PC/Windows user for many years previously.. Any ideas would be gratefully received! Apple Footer • This site contains user submitted content, comments and opinions and is for informational purposes only.. Apple may provide or recommend responses as a possible solution based on the information provided; every potential issue may involve several factors not detailed in the conversations captured in an electronic forum and Apple can therefore provide no guarantee as to the efficacy of any proposed solutions on the community forums.. While most of the content remains valid, you will find some of it out of date (especially as regards Word 2004).

## word templates

word templates, word templates for reports, word templates free download, word templates for resume, word templates for business, word templates download, word templates for flyers, word templates for assignments, word templates for project, word templates for cv Jabber Video For Mac

I've hunted high and low to try to find where the Mac stores the templates so that, maybe, I can do amendments and deletions there - but I still don't even know where Mac stores these files.. I posted a similar question over a week ago on the normally very responsive and helpful MS Office forums, but not had a response (probably because they're all Windows users).. How to Install a Template Article contributed by John McGhie NOTE: This article is due for revision.. With Word open, I can load the template, then make the changes Winzip for mac filehippo.. All postings and use of the content on this site are subject to the How To Download Microsoft Office 2011 Free For Mac

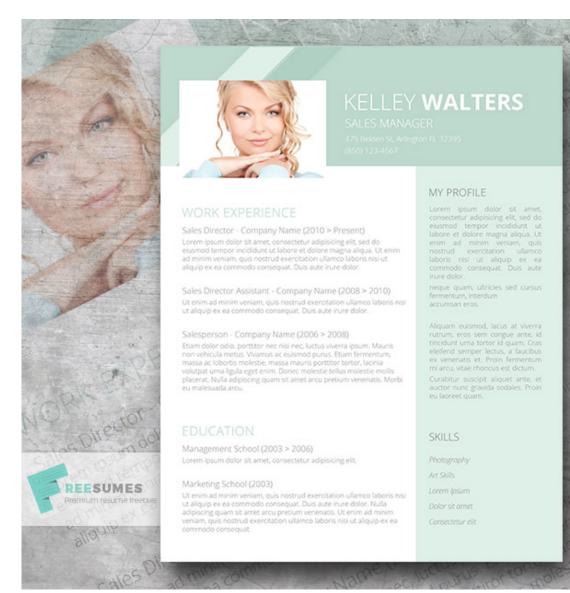

1986 Ford Bronco Shop Manuals Download

## word templates free download

How To Combine Photo Libraries On Mac Sierra

In Word, I have created several personal templates but now I want to amend or even delete some of them. <u>Pill Reminder For</u> <u>Mac</u>

## word templates for flyers

Simple Cutting Software X For Mac Osx

ae05505a44 Pre Referral Intervention Manual

ae05505a44

Change Icon For A Pdf On Mac